Подписано электронной подписью:<br>Вержицкий Данил Григорьевич<br>Должность: Директор КГПИ ФГБОУ ВО «КемГУ»<br>Дата и время: 2024-02-21 00:00:00<br>471086fad29a3b30e244c728abc3661ab35c9d50210dcf0e75e03a5b6fdf6436

МИНИСТЕРСТВО НАУКИ И ВЫСШЕГО ОБРАЗОВАНИЯ РОССИЙСКОЙ ФЕДЕРАЦИИ Федеральное государственное бюджетное образовательное учреждение высшего образования «КЕМЕРОВСКИЙ ГОСУДАРСТВЕННЫЙ УНИВЕРСИТЕТ» Кузбасский гуманитарно-педагогический институт Факультет психологии и педагогики

> **УТВЕРЖДАЮ** Декан ФПП Л. Я. Лозован «23» марта 2023 г.

### Рабочая программа дисциплины

## Б1.О.02.11 Информационно-коммуникационные технологии в дошкольном образовании

Направление подготовки

44.03.02 Психолого-педагогическое образование

Направленность (профиль)

Психология и педагогика дошкольного образования

Программа бакалавриата

Квалификация выпускника бакалавр

> Форма обучения Очная, заочная

Год набора 2021

Новокузнецк 2023

#### **Лист внесения изменений**

### в РПД**Б1.О.02.11 Информационно-коммуникационные технологии в дошкольном**

### **образовании**

### **на 2021 / 2022 учебный год**

утверждена Ученым советом факультета психологии и педагогики

(протокол Ученого совета факультета № 8 от 18.03.2021 г.

Одобрена на заседании методической комиссии факультета психологии и педагогики

протокол методической комиссии факультета № 6 от 15.03.2021 г.

Одобрена на заседании обеспечивающей кафедры дошкольной и специальной педагогики и психологии

протокол №7 от 18.03.2021 г. *Гребенщикова Т.В.* / <u>данно со так и слодите с</u> подпись  *(Ф.И.О. зав. кафедрой) (Подпись)*

### **Переутверждение на учебный год:**

#### **на 2022 / 2023 учебный год:**

утверждена Ученым советом факультета психологии и педагогики

(протокол Ученого совета факультета №9 от 07.04.2022 г.

Одобрена на заседании методической комиссии факультета психологии и педагогики протокол методической комиссии факультета № 6 от 04.04.2022 г.

Одобрена на заседании обеспечивающей кафедры дошкольной и специальной педагогики и психологии

протокол № 7 от 24.03.2022 г.  $I$ ребенщикова Т.В. /  $\frac{I}{(Φ)IQ}$  зав. кафедрой) (Подпись)  *(Ф.И.О. зав. кафедрой) (Подпись)*

### **на 2023 / 2024 учебный год**

утверждена Ученым советом факультета психологии и педагогики

(протокол Ученого совета факультета №9 от 23.03.23 г.

Одобрена на заседании методической комиссии факультета психологии и педагогики протокол методической комиссии факультета № 6 от 22.03.23 г.

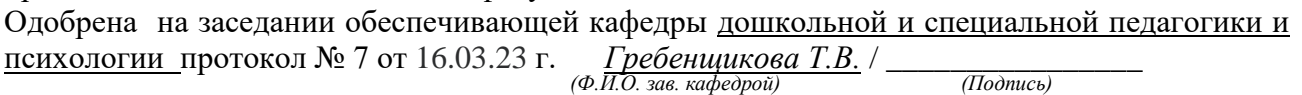

на 2024 / 2025 учебный год

утверждена Ученым советом факультета психологии и педагогики

(протокол Ученого совета факультета № \_\_ от \_\_.\_\_.2023 г.

Одобрена на заседании методической комиссии факультета психологии и педагогики

протокол методической комиссии факультета № \_\_ от \_\_.\_.2023 г.

Одобрена на заседании обеспечивающей кафедры дошкольной и специальной педагогики и психологии

протокол № \_\_ от \_\_\_.\_\_\_.2023 г. *\_\_\_\_\_\_\_\_\_\_\_\_\_\_\_\_\_* / \_\_\_\_\_\_\_\_\_\_\_\_\_\_\_\_

 *(Ф.И.О. зав. кафедрой) (Подпись)*

# **Оглавление**

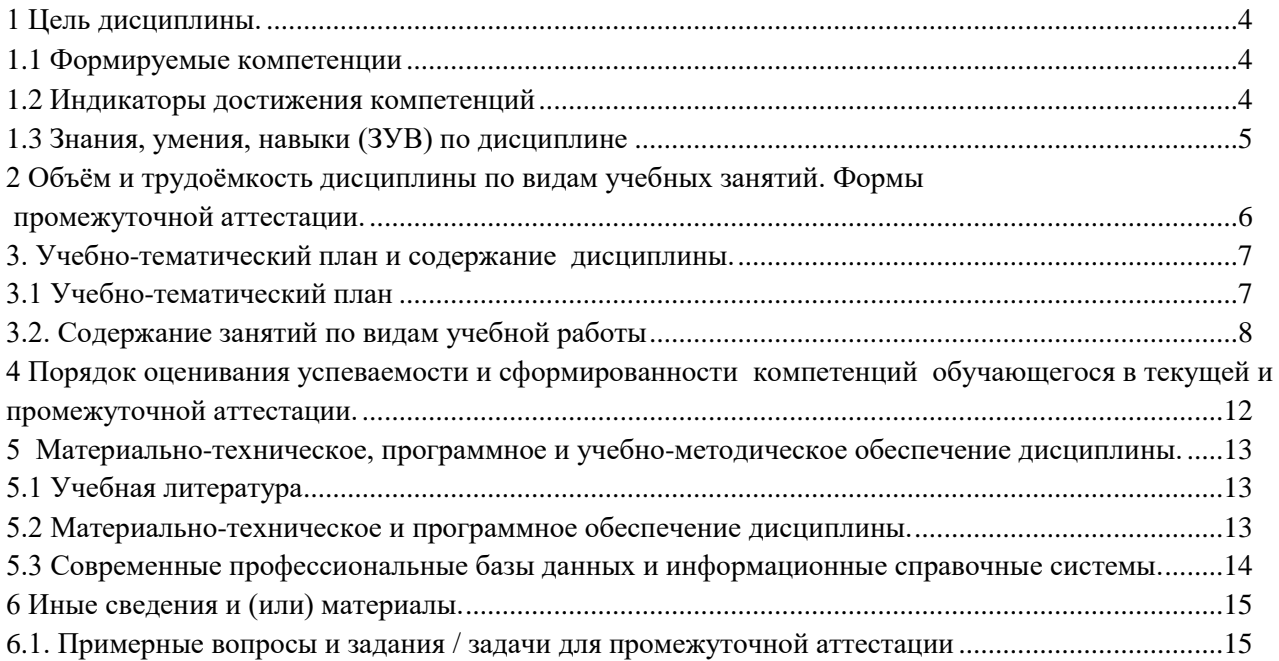

### <span id="page-3-0"></span>1 Цель дисциплины.

В результате освоения данной дисциплины у обучающегося должны быть сформированы компетенции основной профессиональной образовательной программы академического бакалавриата (далее - ОПОП):

 $-$  OIIK-2.

Содержание компетенций как планируемых результатов обучения по дисциплине см. таблицы 1 и 2.

### <span id="page-3-1"></span>1.1 Формируемые компетенции

Таблица 1 - Формируемые дисциплиной компетенции

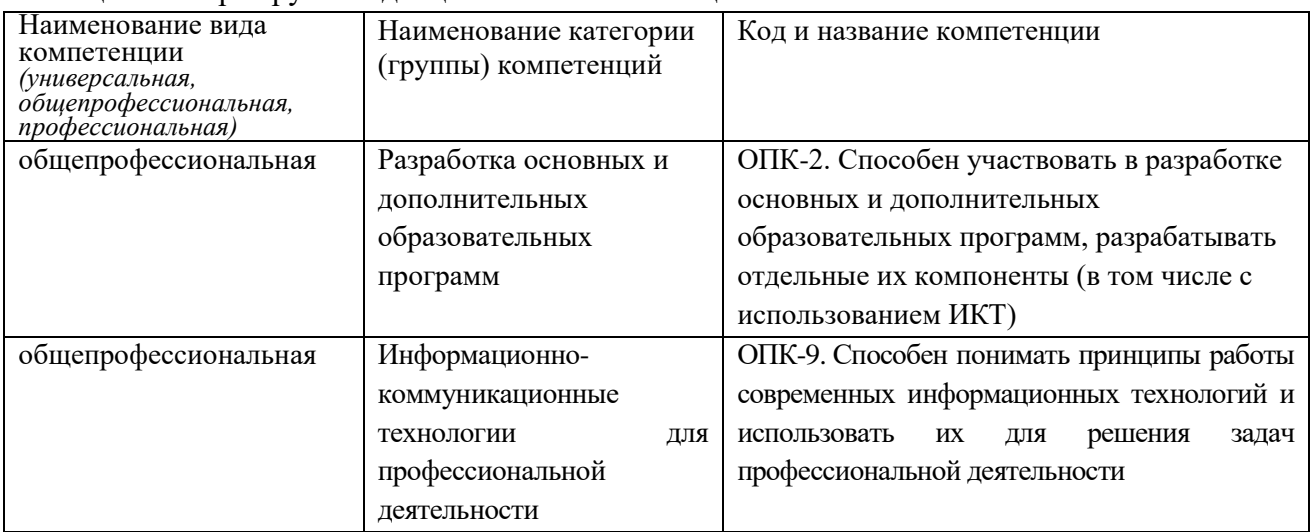

### <span id="page-3-2"></span>1.2 Индикаторы достижения компетенций

Таблица 2 - Индикаторы достижения компетенций, формируемые дисциплиной

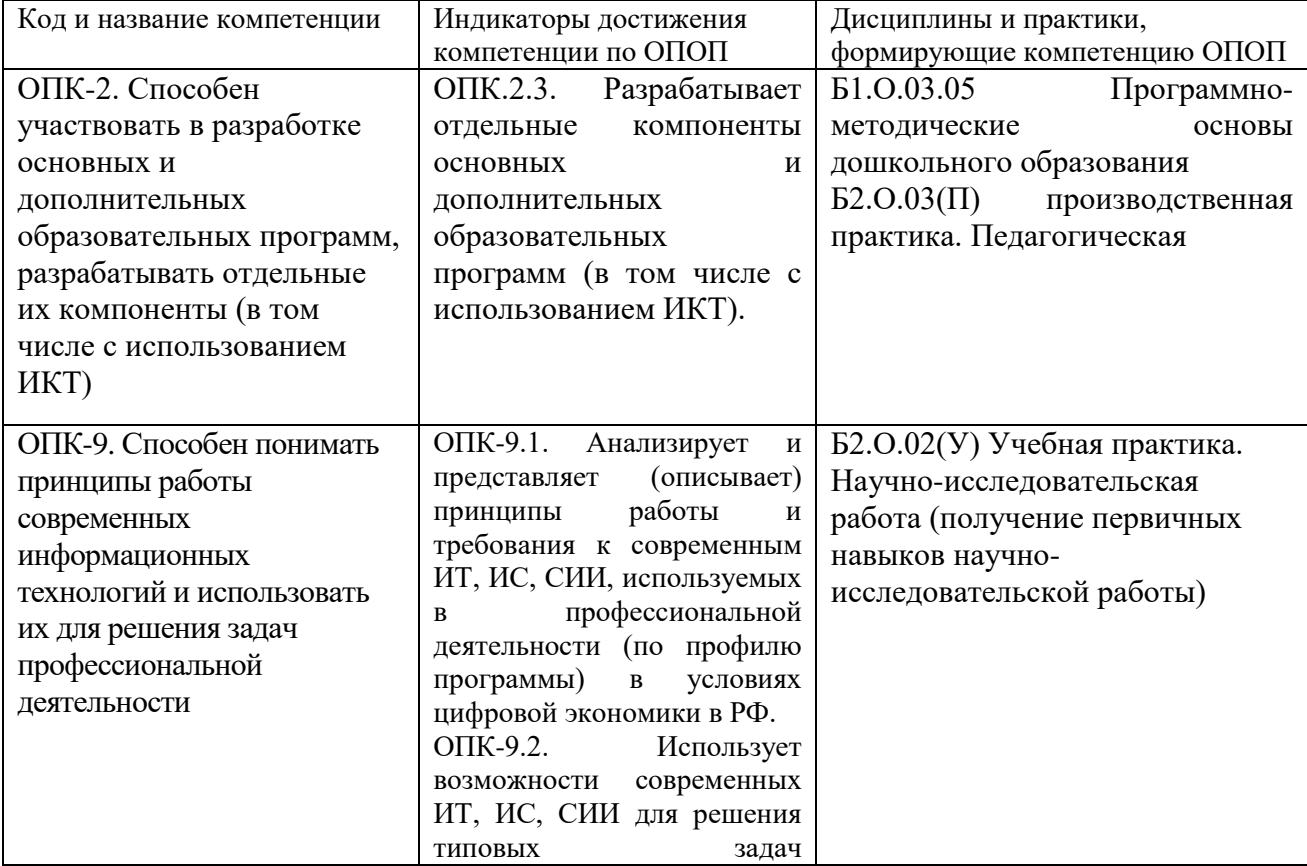

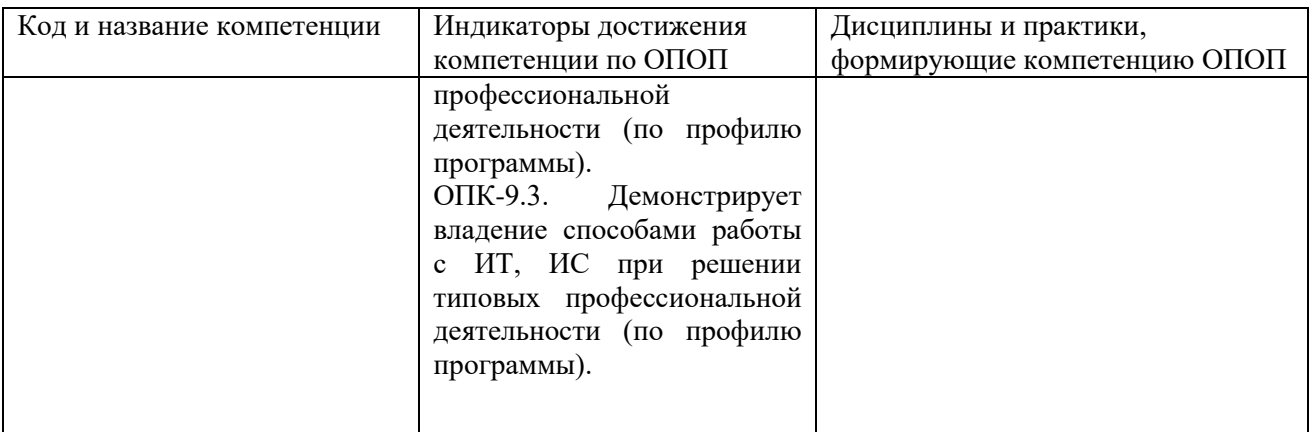

# <span id="page-4-0"></span>**1.3 Знания, умения, навыки (ЗУВ) по дисциплине**

Таблица 3 – Знания, умения, навыки, формируемые дисциплиной

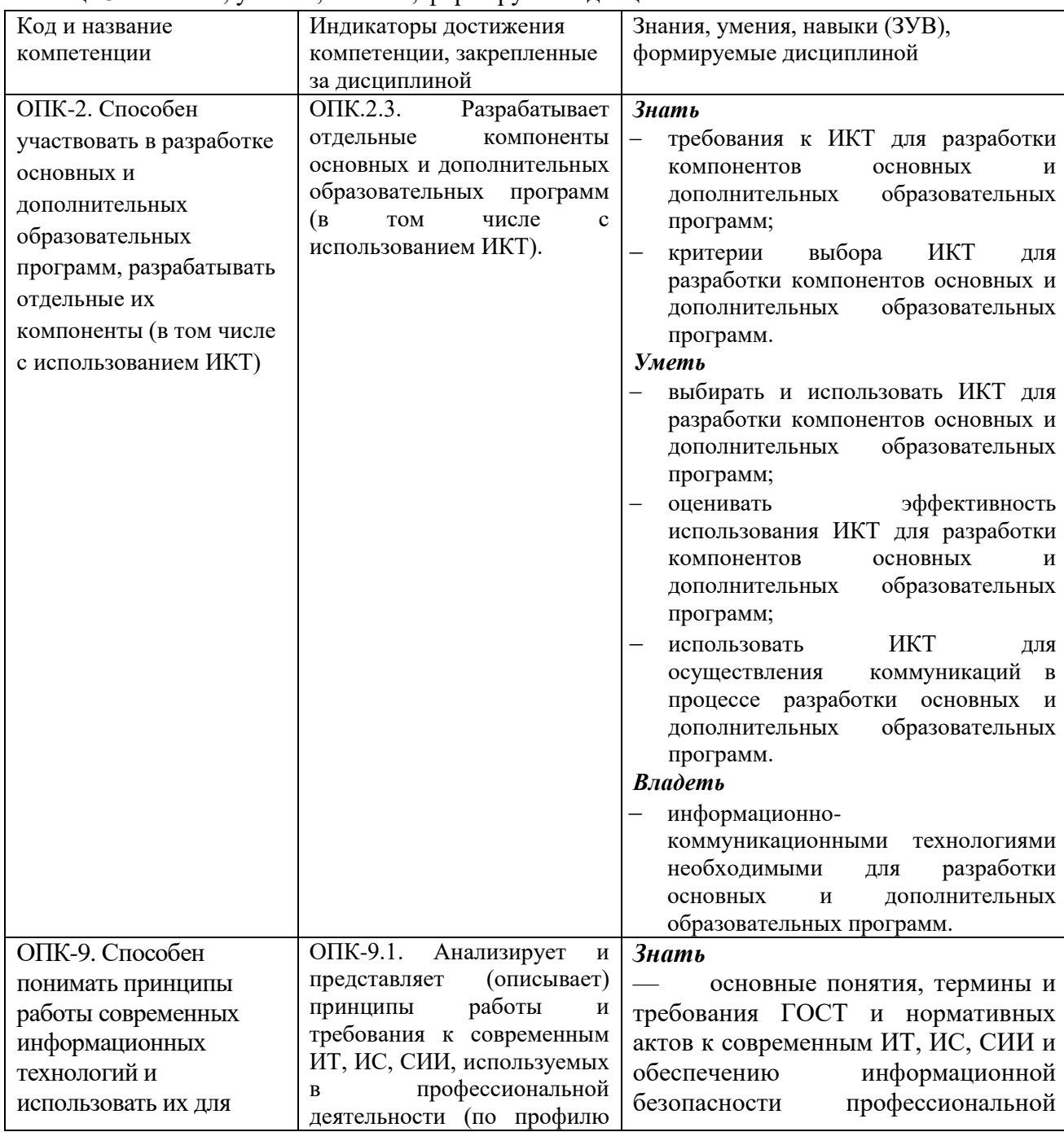

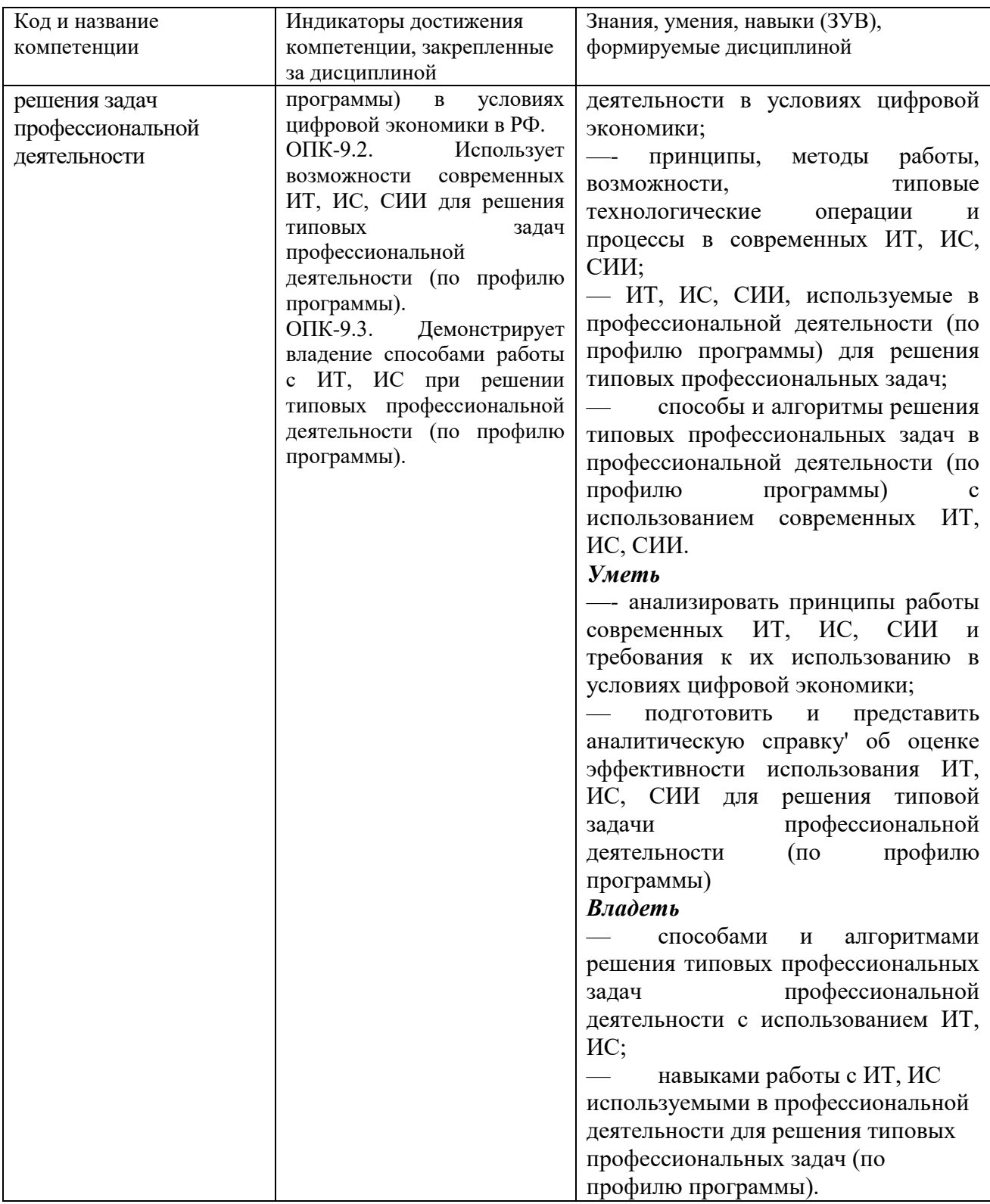

# <span id="page-5-0"></span>2 Объём и трудоёмкость дисциплины по видам учебных занятий. Формы промежуточной аттестации.

Таблица 4 - Объем и трудоемкость дисциплины по видам учебных занятий

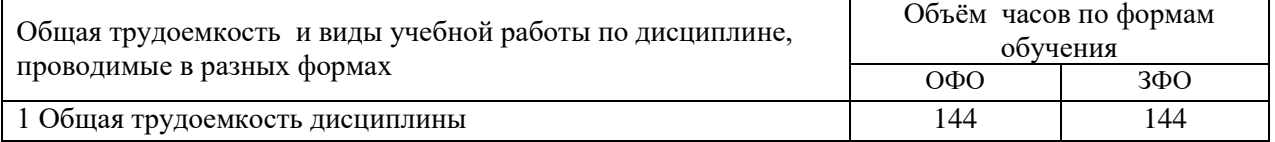

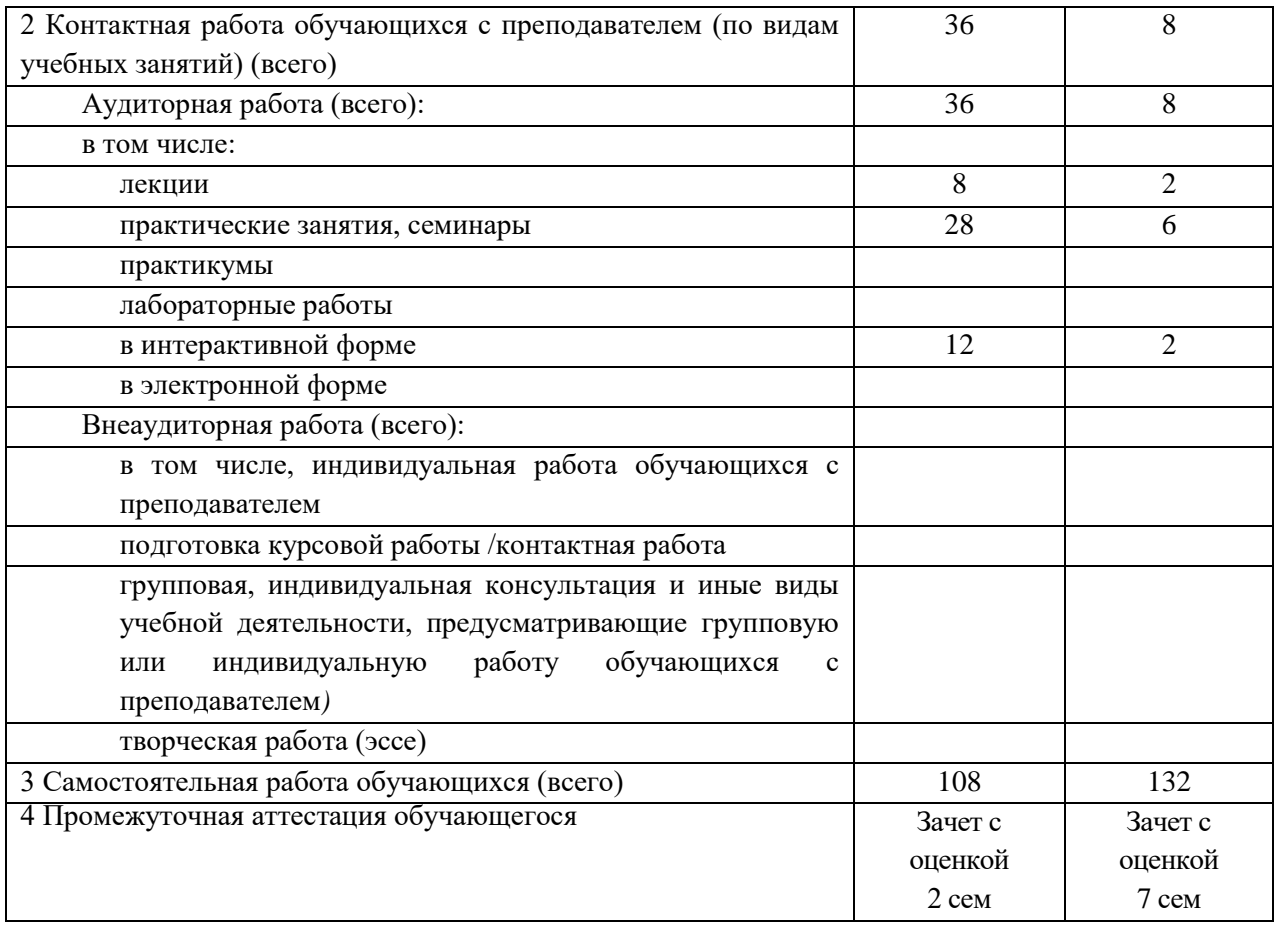

# <span id="page-6-0"></span>**3. Учебно-тематический план и содержание дисциплины.**

# <span id="page-6-1"></span>**3.1 Учебно-тематический план**

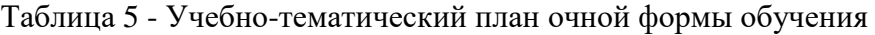

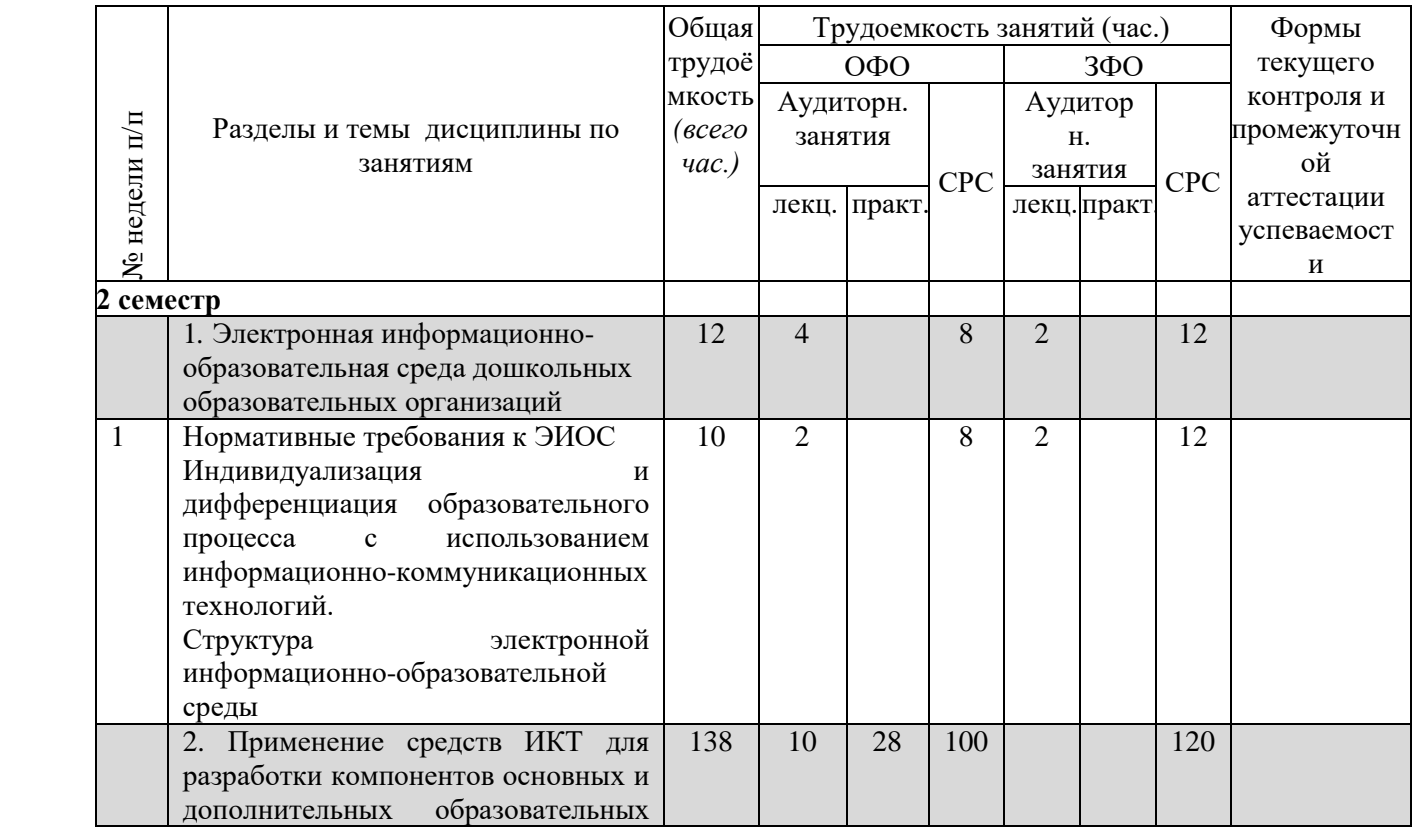

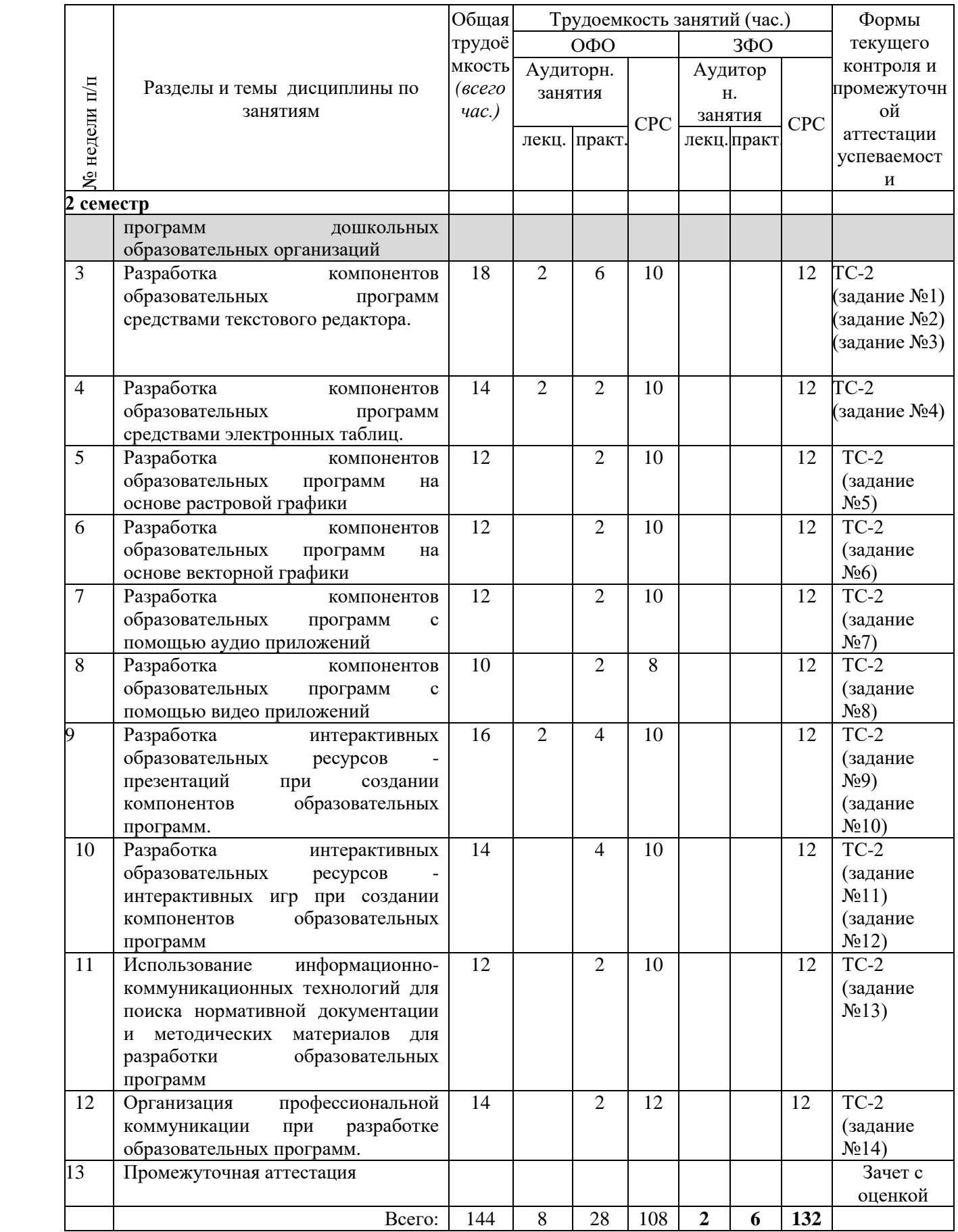

# <span id="page-7-0"></span>**3.2. Содержание занятий по видам учебной работы**

# Таблица 6 – Содержание дисциплины

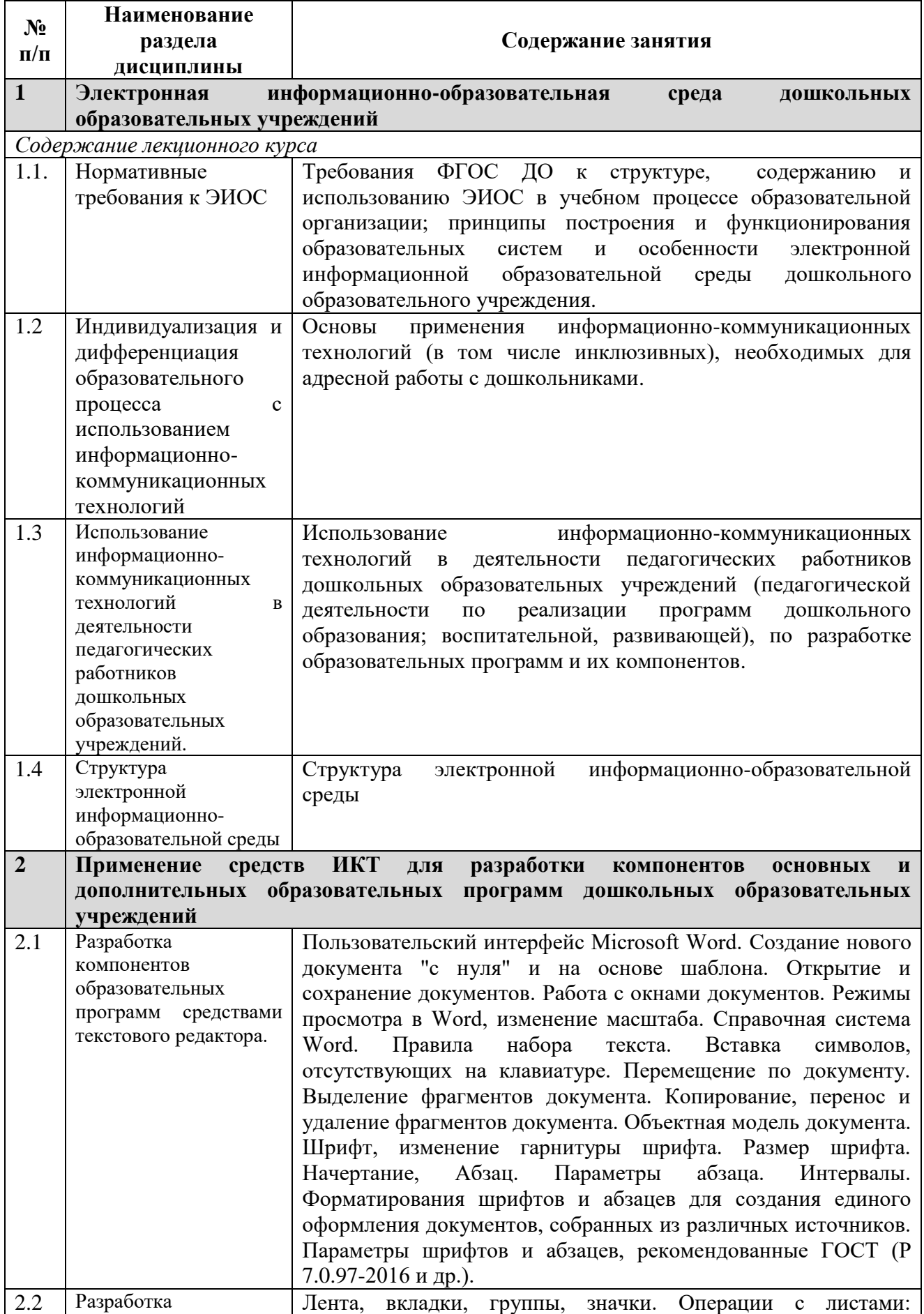

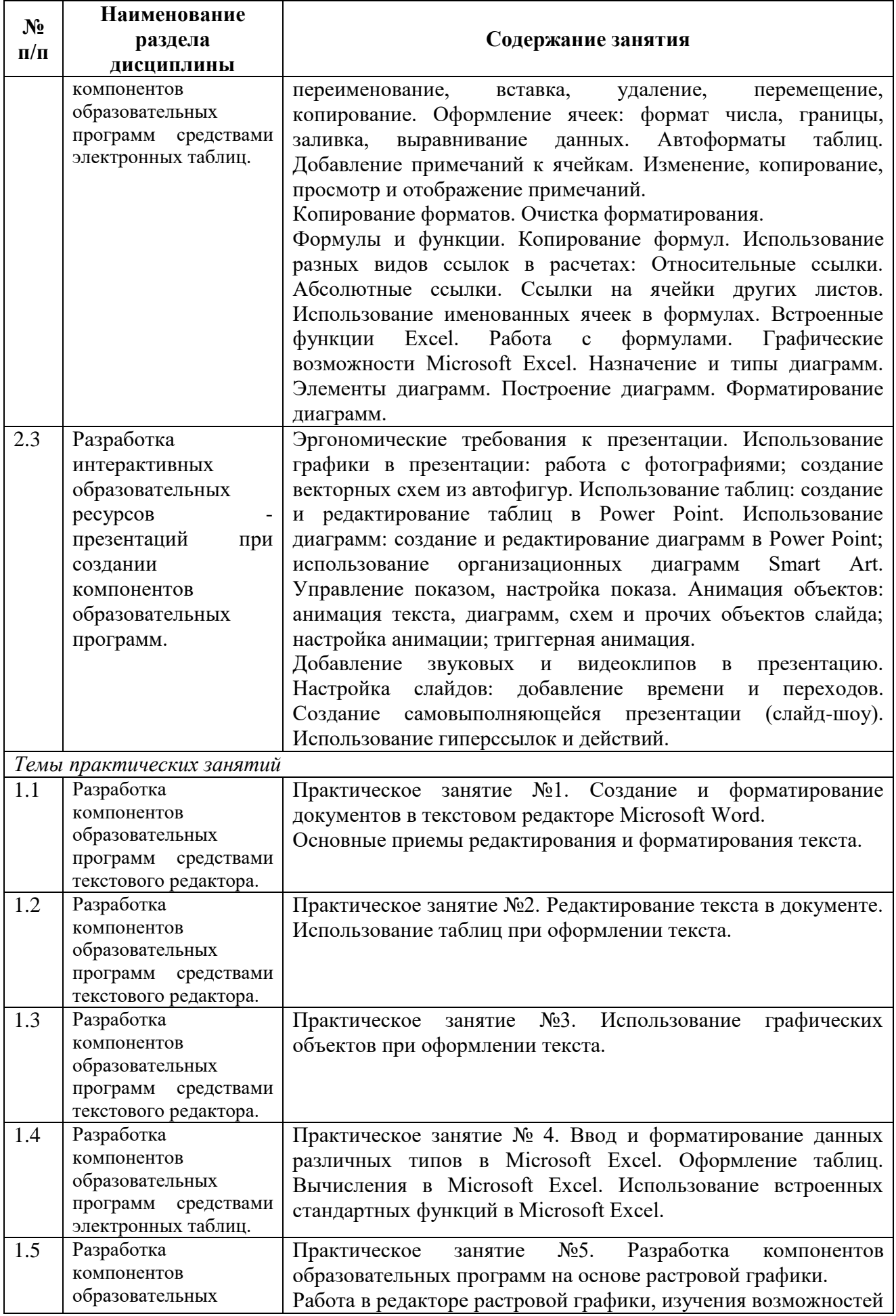

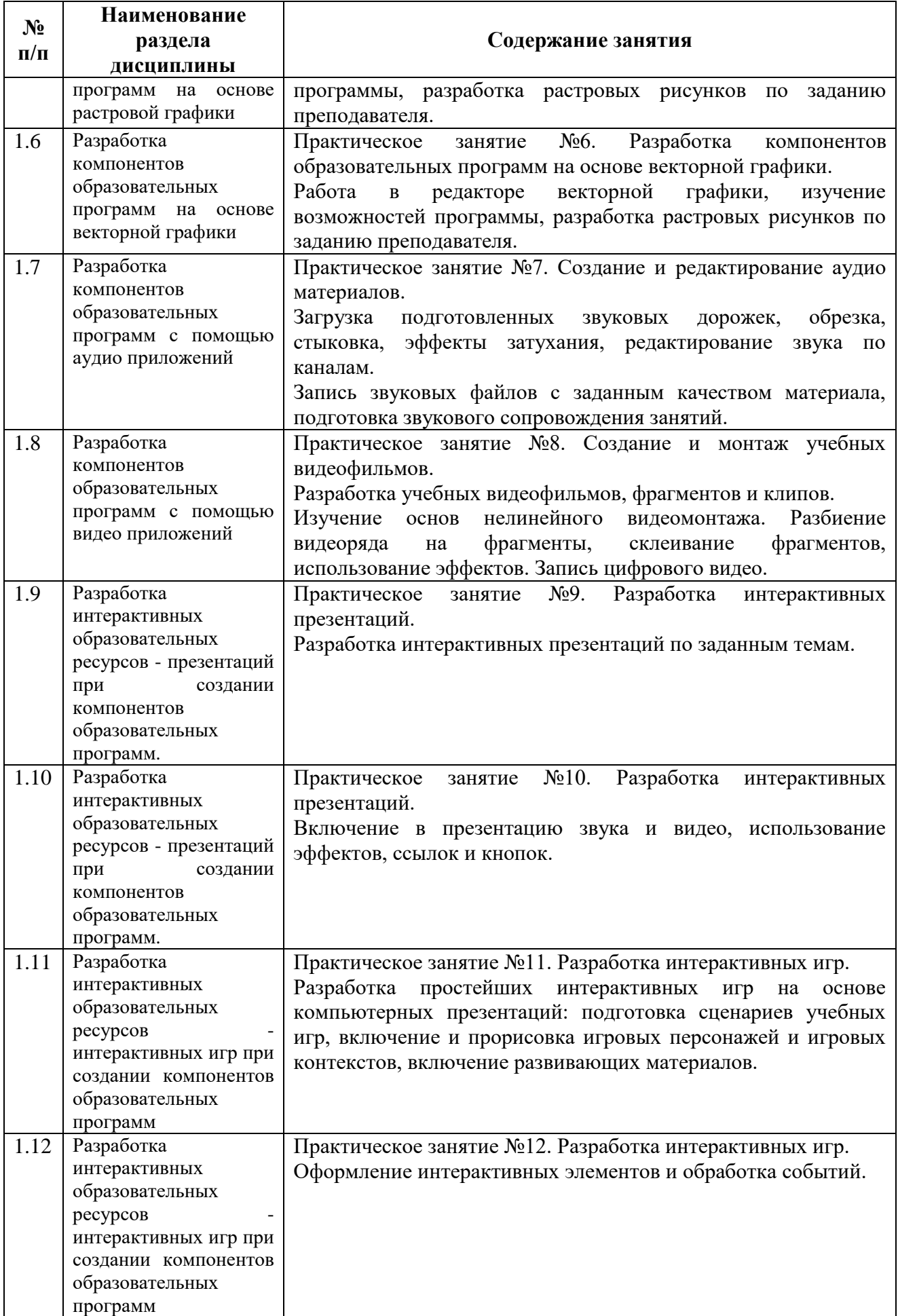

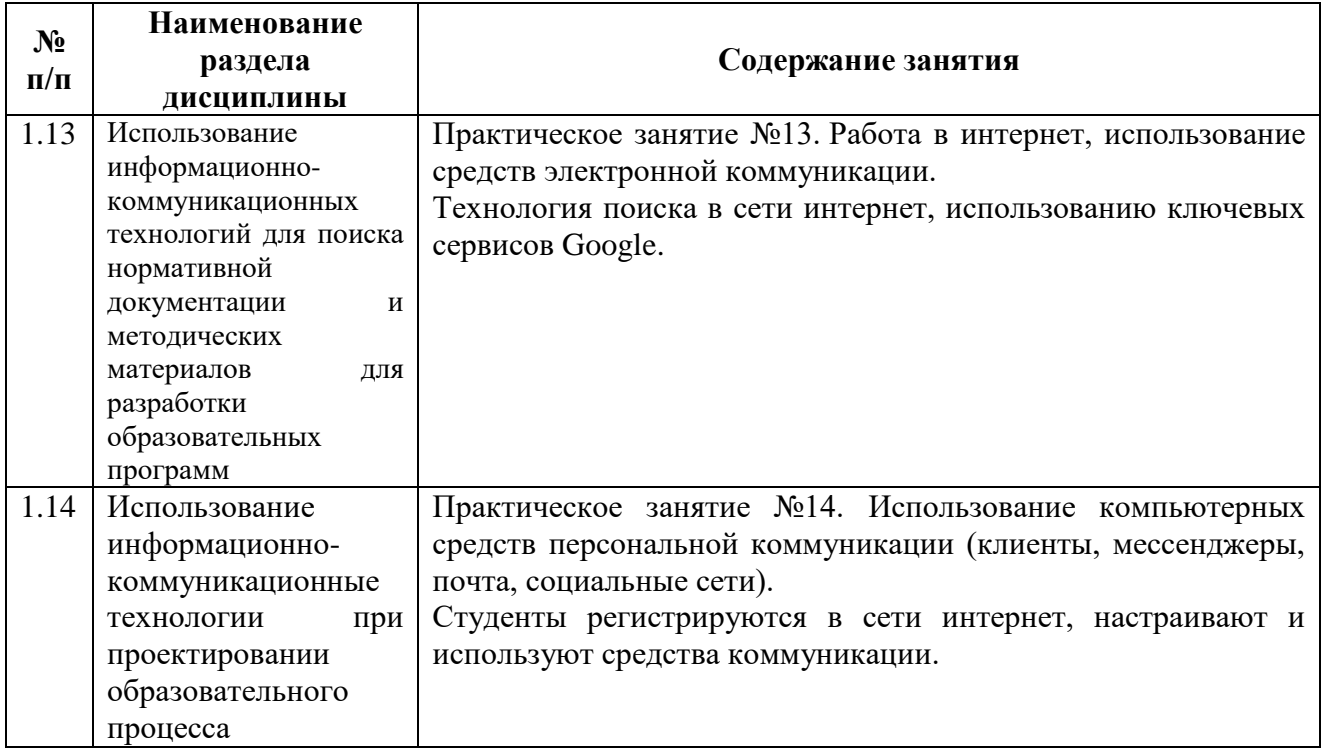

# <span id="page-11-0"></span>**4 Порядок оценивания успеваемости и сформированности компетенций обучающегося в текущей и промежуточной аттестации.**

Для положительной оценки по результатам освоения дисциплины обучающемуся необходимо выполнить все установленные виды учебной работы. Оценка результатов работы обучающегося в баллах (по видам) приведена в таблице.

Таблица 7 - Балльно-рейтинговая оценка результатов учебной работы обучающихся по видам (БРС)

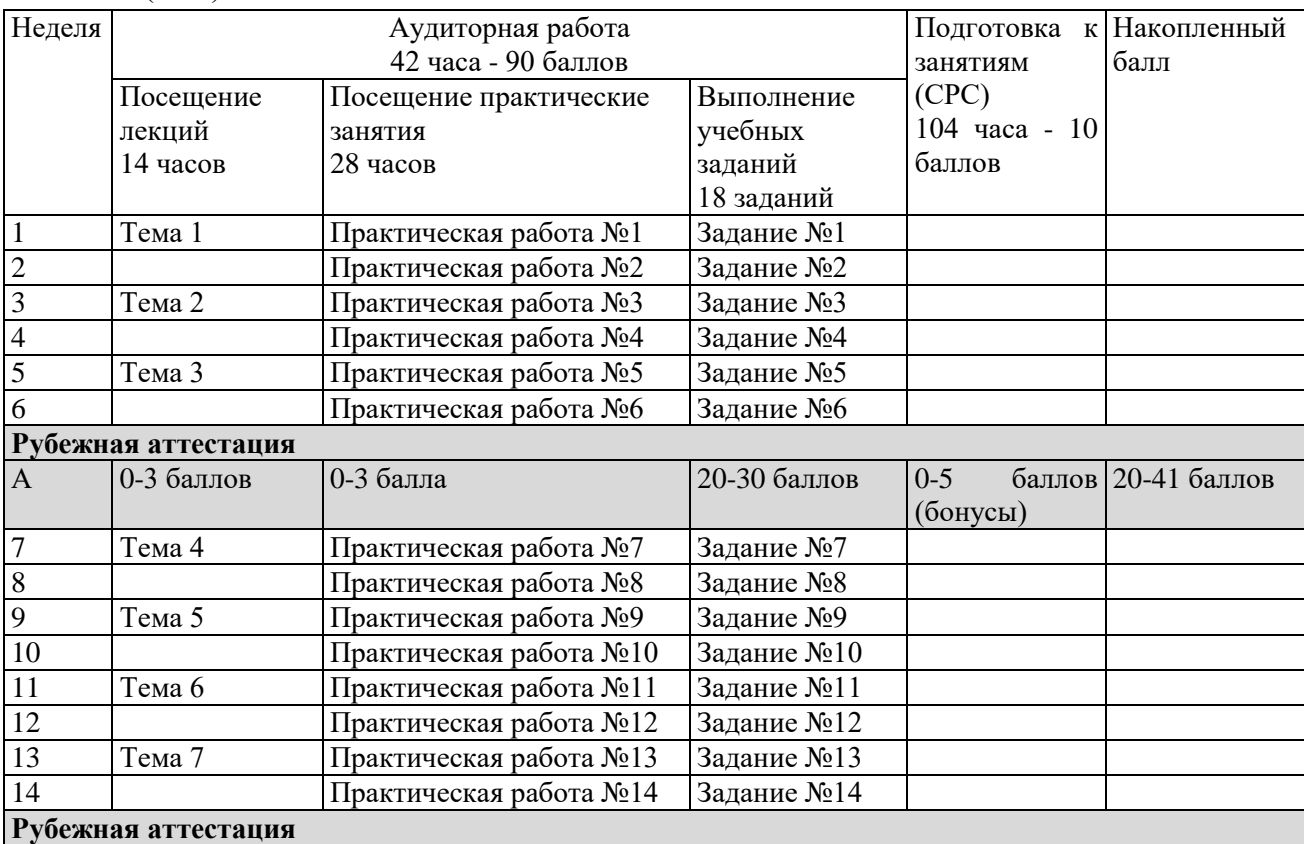

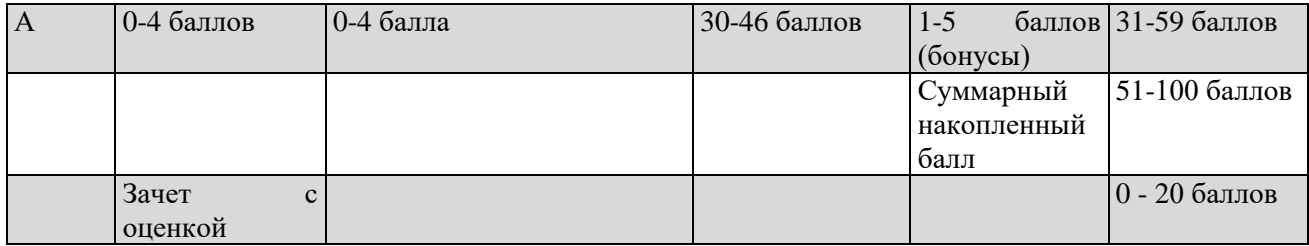

Обучающемуся по заочной форме обучения на установочной сессии выдаются задания в соответствии с предусмотренными формами текущего контроля. Примеры заданий / задач для промежуточной аттестации приведены в п. 6 данной программы (см. таблицу 9).

В промежуточной аттестации оценка выставляется в ведомость в 100-балльной шкале и в буквенном эквиваленте (таблица 8)

Таблица 8 – Соотнесение 100-балльной шкалы и буквенного эквивалента оценки

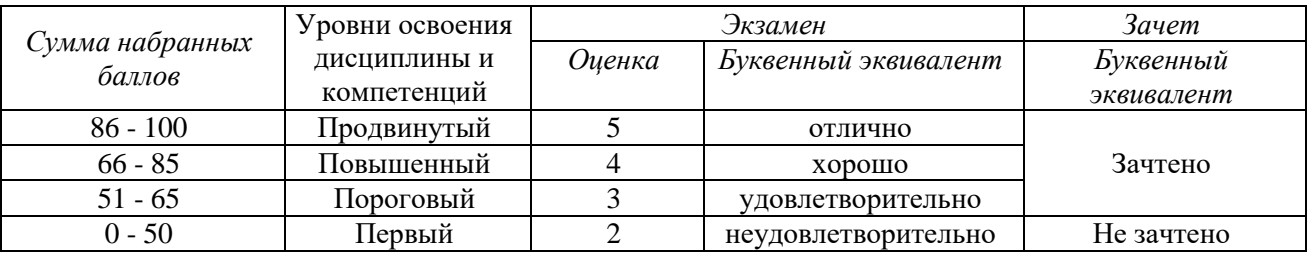

## <span id="page-12-1"></span><span id="page-12-0"></span>**5 Материально-техническое, программное и учебно-методическое обеспечение дисциплины.**

### **5.1 Учебная литература**

### **Основная учебная литература**

1. Киселев, Г. М. Информационные технологии в педагогическом образовании : учебник для бакалавров / Г. М. Киселев. – Москва: Дашков и К, 2013. – 308 с. – ISBN 978-5-394-02365-1. –URL: <http://znanium.com/bookread2.php?book=415216> (дата обращения: 09.03.2020). – Текст : электронный.

2. Информационные технологии: лабораторный практикум / авт.-сост. А.Г. Хныкина, Т.В. Минкина ; Министерство образования и науки Российской Федерации, Федеральное государственное автономное образовательное учреждение высшего образования «Северо-Кавказский федеральный университет». – Ставрополь : СКФУ, 2018. – 122 с. – ISBN URL: <http://biblioclub.ru/index.php?page=book&id=562883> (дата обращения: 09.03.2020). –– Текст : электронный.

### **Дополнительная учебная литература**

1. Брыксина, О. Ф. Информационно-коммуникационные технологии в образовании : учебник / О.Ф. Брыксина, Е.А. Пономарева, М.Н. Сонина. – Москва : ИНФРА-М, 2018. – 549 с. – (Высшее образование: Бакалавриат). – ISBN 978-5-16-104367-7. – URL: <https://new.znanium.com/catalog/product/859092> (дата обращения: 12.03.2020). Текст : электронный.

2. Федотова, Е. Л. Информационные технологии в науке и образовании: Учебное пособие / Е.Л. Федотова, А.А. Федотов. – Москва : ИД ФОРУМ: ИНФРА-М, 2011. - 336 с. – (Высшее образование). ISBN 978-5-8199-0434-3. – UR[L: https://new.znanium.com/catalog/product/251095](:%20https:/new.znanium.com/catalog/product/251095) (дата обращения: 12.03.2020). – Текст : электронный

<span id="page-12-2"></span>**5.2 Материально-техническое и программное обеспечение** 

#### **дисциплины.**

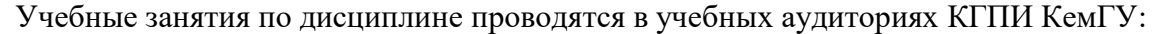

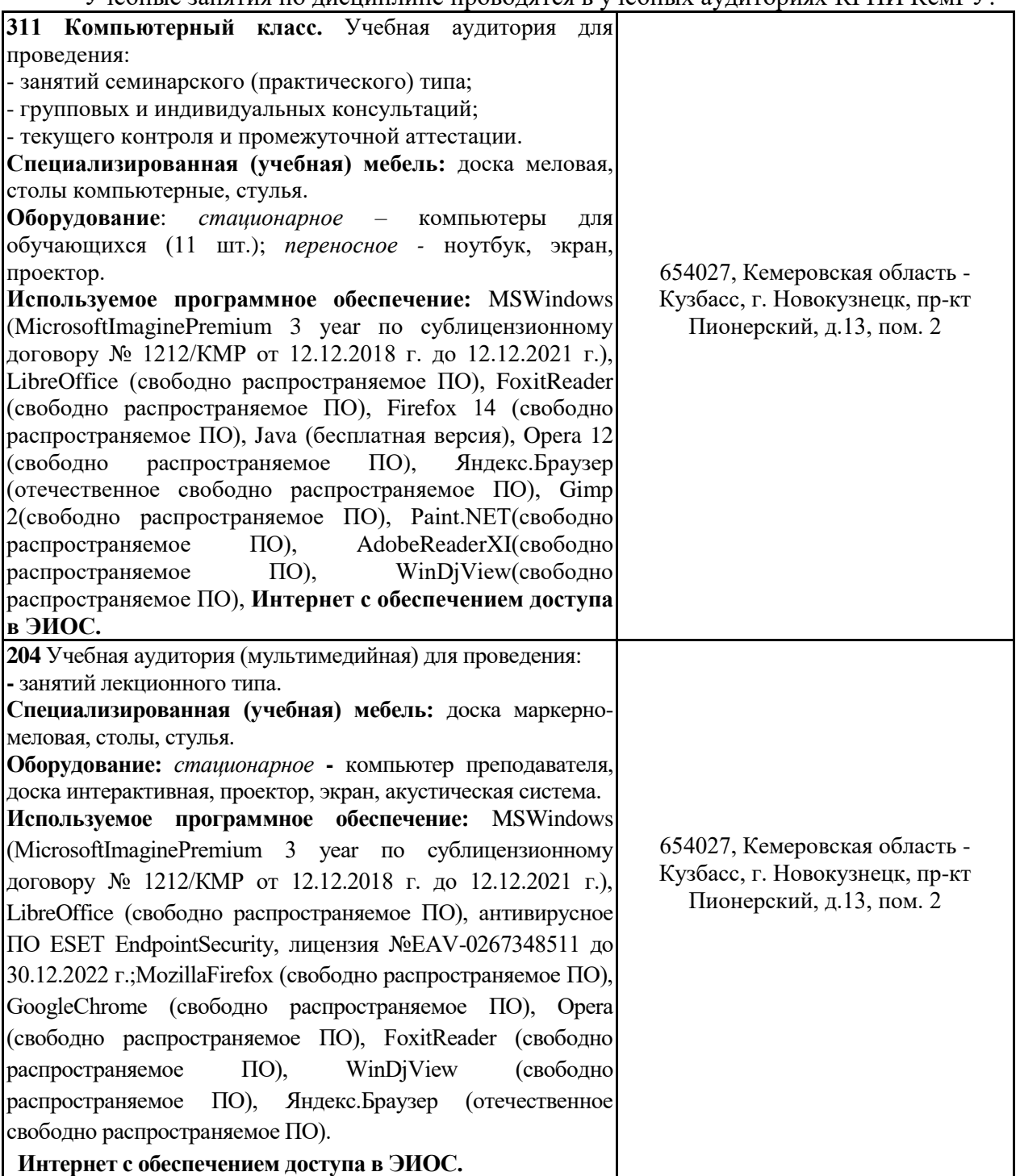

# <span id="page-13-0"></span>**5.3 Современные профессиональные базы данных и информационные справочные системы.**

### **СПБД и ИСС по дисциплине**

1. [Science Direct с](http://www.sciencedirect.com/)одержит более 1500 журналов издательства Elsevier, среди них издания по экономике и эконометрике, бизнесу и финансам, социальным наукам и психологии, математике и информатике.

2. Информационная система «Единое окно доступа к образовательным ресурсам.

Раздел. Информатика и информационные технологии» [-http://www.window.edu.ru](http://www.window.edu.ru/)[.](https://habr.com/) 

3. Крупнейший веб-сервис для хостинга IT-проектов и их совместной разработки<https://github.com/>

4. База книг и публикаций Электронной библиотеки "Наука и Техника" - [http://www.n](http://www.n-t.ru/)[t.ru](http://www.n-t.ru/) 

5. Федеральный портал "Информационно-коммуникационные технологии в образовании" - [http://www.ict.edu.ru/.](http://www.ict.edu.ru/) Доступ свободный.

**6 Иные сведения и (или) материалы.**

<span id="page-14-1"></span><span id="page-14-0"></span>**6.1. Примерные вопросы и задания / задачи для промежуточной аттестации**

**Таблица 9 - Примерные теоретические вопросы и практические задания задачи к зачету с оценкой**

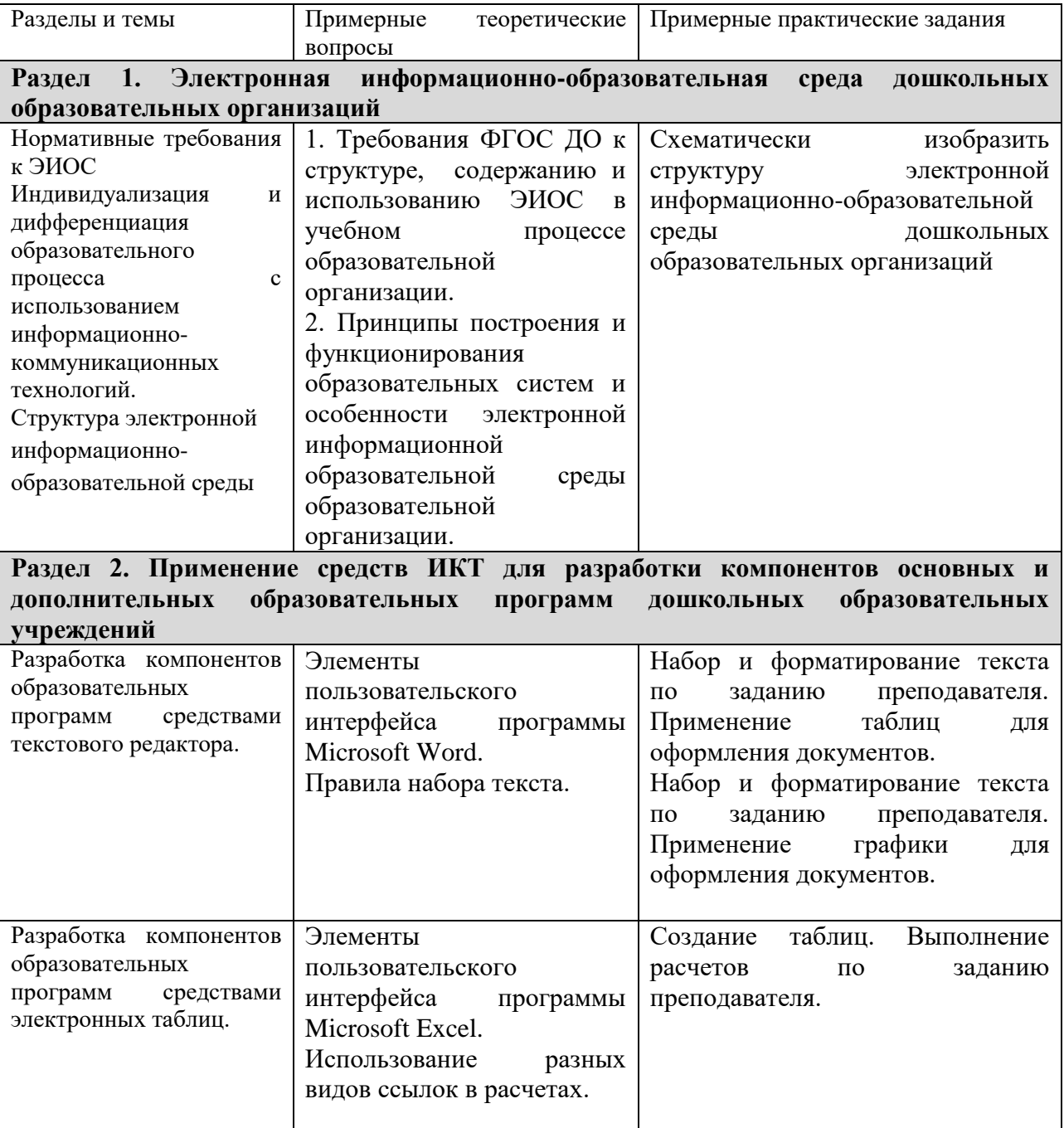

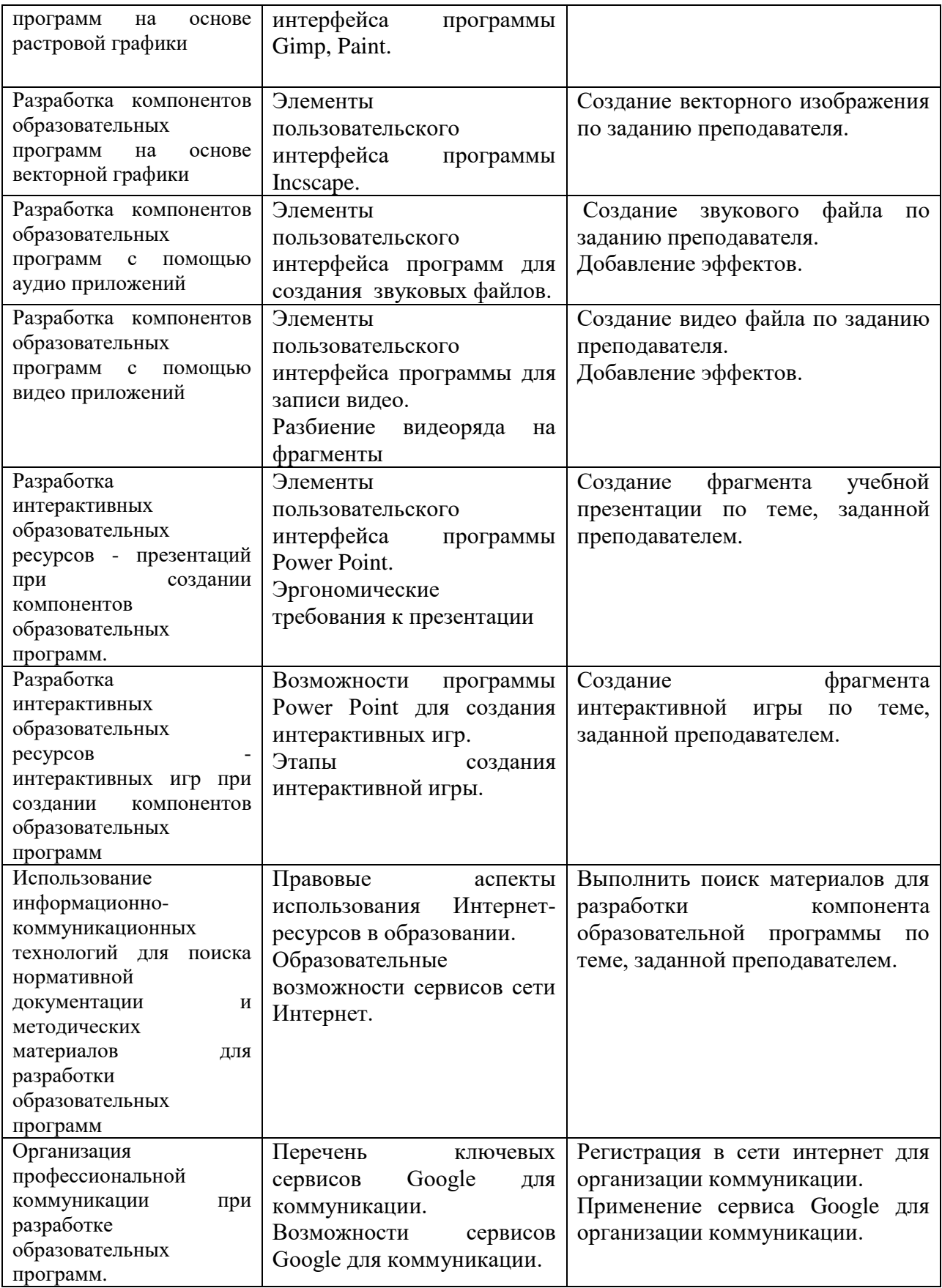

ст. преподаватель каф. ИОТД Можарова А.Э. (*фамилия, инициалы и должность преподавателя (ей)*)

Составитель (и):

16